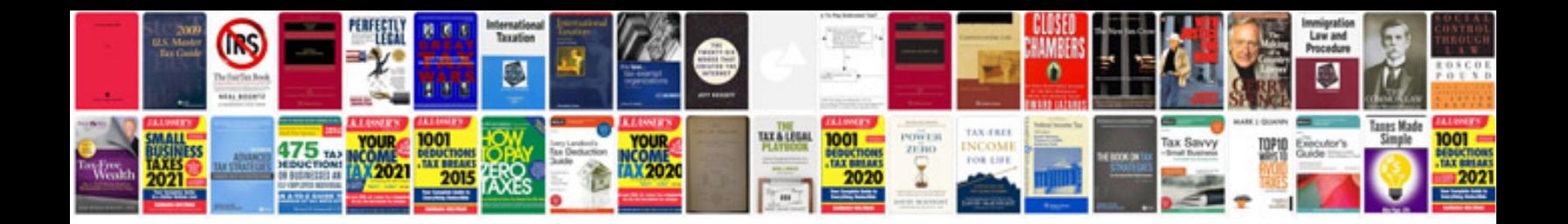

Sanyo pro 700 manual

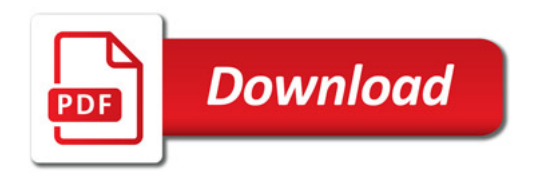

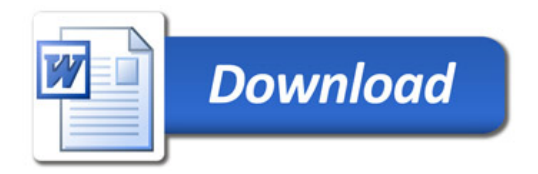